# LISP - JEZYK PROGRAMOWANIA Common Lisp - dialekt języka Lisp

Dariusz Sowiński Kamil Walkowicz

Języki i Systemy Sztucznej Inteligencji

Tarnów, 19 stycznia 2009

Informatyka Stosowana 4 rok spec.: Informatyka w Sterowaniu i Zarzadzaniu Instytut Politechniczny Państwowej Wyższej Szkoły Zawodowej w Tarnowie

K ロ ▶ (K@) ▶ ( D ) ( D ) / [ D ) /

 $299$ 

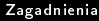

# Zagadnienia

### LISP - sam o sobie.

- Wprowadzenie podstawy.
- Przykłady programów w LISP.
- Inni o LISP.
- <span id="page-1-0"></span>Szybki start z LISP.

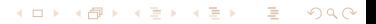

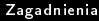

イロト イ母 トイミト イミト ニミー の女の

- LISP sam o sobie.
- Wprowadzenie podstawy.
- Przykłady programów w LISP.
- Inni o LISP.
- Szybki start z LISP.

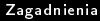

イロト イ母 トイミト イミト ニミー の女の

- LISP sam o sobie.
- Wprowadzenie podstawy.
- Przykłady programów w LISP.
- Inni o LISP.
- Szybki start z LISP.

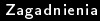

イロト イ母 トイミト イミト ニミー の女の

- **1** LISP sam o sobie.
- <sup>2</sup> Wprowadzenie podstawy.
- **3** Przykłady programów w LISP.
- 4 Inni o LISP
- **6** Szybki start z LISP.

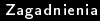

イロト イ母 トイミト イミト ニミー の女の

- **1** LISP sam o sobie.
- <sup>2</sup> Wprowadzenie podstawy.
- **3** Przykłady programów w LISP.
- 4 Inni o LISP
- **5** Szybki start z LISP.

## LISP - Sam o sobie

<span id="page-6-0"></span>LISP jest drugim z kolei pod względem wieku językiem programowania wysokiego poziomu (starszy jest tylko Fortran). Lisp powstaª jako wygodna matematyczna notacja dla programów komputerowych,szybko zostaª najch¦tniej wybieranym j¦zykiem do badania i rozwoju sztucznej inteligencji. Ponieważ był jednym z pierwszych języków programowania wysokiego poziomu, wywodzi się z niego wiele technik programistycznych, takich jak struktury drzewiaste, garbage collection, dynamiczne typowanie czy nowe koncepcje w programowaniu obiektowym.

**KOD KARD KED KED E VOOR** 

## LISP - Sam o sobie (2)

Common Lisp jest najpopularniejszym dialektem Lispa, wieloparadygmatowym językiem programowania ogólnego przeznaczenia, skupiającym się na programowaniu funkcyjnym, pozwalając jednak stosować obiektowość, co daje programiście dużą swobod¦.

## LISP - rachunek lambda

Rachunek lambda i logika kombinatoryczna powstały w latach trzydziestych dwudziestego wieku. Początkowo miały stanowić alternatywne, wobec teorii mnogości podejście do podstaw matematyki, w którym funkcja (rozumiana intensjonalnie jako definicja) była pojęciem pierwotnym. Ten zamiar się nie powiódł, ale szybko okazało się, że rachunek lambda jest niezwykle użytecznym aparatem w teorii obliczeń. Definicję funkcji obliczalnej sformułowano wcześniej za pomocą rachunku lambda, niż w języku maszyn Turinga. Później, w miarę rozwoju informatyki, język rachunku lambda okazał się niezastąpionym narzędzien w teorii języków programowania. A wreszcie i w praktyce, gdy pojawiły się języki programowania funkcyjnego.

**KOD ROOM AS AS A SHORA** 

# LISP - rachunek lambda (2)

### Rachunek lambda jest szczególnie przydatny przy badaniu algorytmów - każdy algorytm, który da się zapisać za pomocą rachunku lambda da się zaimplementować na maszynie Turinga.

Rachunek lambda:

- rachunek bez typów
- rachunek z typami stanowi podstawę funkcyjnych języków programowania: haskell, Lisp itp.

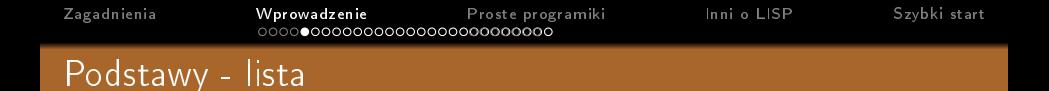

kod lispowych programów jest zbudowany z list co pozwala na wygodne metaprogramowanie. W wyniku tego programy w Lispie mogą manipulować kodem źródłowym jak zwykłą strukturą danych, co umożliwia pisanie makr, pozwalających programiście tworzyć nową składnię lub nawet małe zagnieżdżone w Lispie języki.

**KOD ROOM AS AS A SHORA** 

### <span id="page-10-0"></span>np.  $>$  () - lista pusta > (list 3 8 17 33 2) - lista cyfr > (list 'sloneczna 'pochmurna 'deszczowa) - lista slów > (list '(a b (1 2 3) d e (4 5))) - lista mieszana

[Zagadnienia](#page-1-0) [Wprowadzenie](#page-6-0) [Proste programiki](#page-50-0) [Inni o LISP](#page-57-0) [Szybki start](#page-59-0) Podstawy - lista (2)

- Podstawowym budulcem listy jest struktura zwana cons. Cons sklada sie z dwóch pól: car i cdr.
- Kazda komórka listy to jeden cons w polu car znajduje sie dana, w polu cdr - adres nastepnej komórki cons. NULL(NIL) w polu cdr oznacza koniec listy.
- W Lispie funkcja cadr jest skrótem dla ?car cdr?.

```
np.
> (cons 28)
> (car (cons 28))
> (cdr (cons 2 8))
> (cadr (list 1 2 3 4))) <=> (car (cdr (list 1 2 3 4))))
```
**KOD ROOM AS AS A SHORA** 

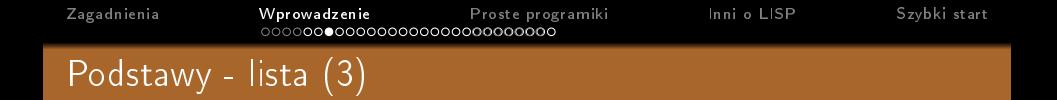

• Lisp dostarcza również pierwotnych funkcji dla wyciągania elementów z listy. Funkcje FIRST, SECOND, THIRD zwracają kolejno pierwszy, drugi i trzeci element z listy podanej na ich wejście.

Funkcja REST uzupełnia funkcje FIRST - zwraca listę zawierającego wszystko oprócz pierwszego elementu.

#### np.

```
> (FIRST '(A B C D))
> (SECOND '(A B C D))
> (THIRD '(A B C D))
> (REST '(A B C D))
```
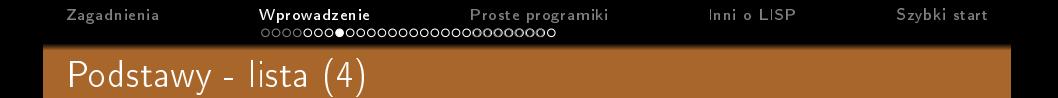

● Wewnatrz pamięci komputera, listy zorganizowane są jako łańcuchy komórek. Komórki te połączone są razem przez wskazówki. Każda komórka ma dwie wskazówki. Jedna z nich zawsze wskazuje do elementu listy, takie jak RED, zaś kolejna do następnej komórki w łańcuchu.

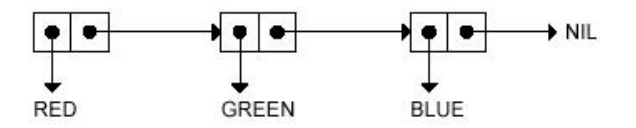

**KOD KOD KED KED E MAG** 

**KOD ROOM AS AS A SHORA** 

### Podstawy - lista asocjacyjna

Lista asocjacyjna to lista, która zawiera elementy zwane wpisami. Każdy wpis też jest listą zawierającą klucz i jego wartość. W LISP istnieje instrukcja pozwalająca w łatwy sposób docierać do elementów będących elementami listy asocjacyjnej - assoc. Zwraca pierwszy wpis, którego klucz pokrywa się z nazwaZmiennej.

#### np.

(assoc 'nazwaZmiennej nazwaListy)

### Podstawy - funkcje do operowania na listach

● (REVERSE '(1 2 3)) zwraca odwrócona listę.

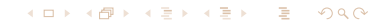

[Zagadnienia](#page-1-0) **[Wprowadzenie](#page-6-0)** [Proste programiki](#page-50-0) [Inni o LISP](#page-57-0) [Szybki start](#page-59-0)<br>
0000**000000000000000000000000** Podstawy - funkcje do operowania na listach

- (REVERSE '(1 2 3)) zwraca odwrócona listę.
- (LAST '(a b c)) zwraca ostatnią komórkę listy, zwraca NIL

**KORK STRATER STRAKES** 

- (REVERSE '(1 2 3)) zwraca odwrócona listę.
- (LAST '(a b c)) zwraca ostatnią komórkę listy, zwraca NIL

**KOD KARD KED KED E VOOR** 

 $\bullet$  (REMOVE '2 '(1 2 3)) usuwa element z listy

- (REVERSE '(1 2 3)) zwraca odwrócona listę.
- (LAST '(a b c)) zwraca ostatnią komórkę listy, zwraca NIL

**KOD KARD KED KED E VOOR** 

- $\bullet$  (REMOVE '2 '(1 2 3)) usuwa element z listy
- (APPEND  $x$  y) łącz listy

- (REVERSE '(1 2 3)) zwraca odwrócona listę.
- (LAST '(a b c)) zwraca ostatnią komórkę listy, zwraca NIL
- (REMOVE '2 '(1 2 3)) usuwa element z listy
- (APPEND  $x$  y) łącz listy
- (MEMBER 'z '(a z b)) ustaw członkostwo, zwraca pierwszy ogon, w którym jest z

**KOD KARD KED KED E VOOR** 

- (REVERSE '(1 2 3)) zwraca odwrócona listę.
- (LAST '(a b c)) zwraca ostatnią komórkę listy, zwraca NIL
- (REMOVE '2 '(1 2 3)) usuwa element z listy
- (APPEND  $x$  y) łącz listy
- (MEMBER 'z '(a z b)) ustaw członkostwo, zwraca pierwszy ogon, w którym jest z

**KOD KARD KED KED E VOOR** 

(FIND 'b '(a x b c)) podobnie jak MEMBER, ale jest bardziej elastyczny

- (REVERSE '(1 2 3)) zwraca odwrócona listę.
- (LAST '(a b c)) zwraca ostatnią komórkę listy, zwraca NIL
- (REMOVE '2 '(1 2 3)) usuwa element z listy
- (APPEND  $x$  y) łącz listy
- (MEMBER 'z '(a z b)) ustaw członkostwo, zwraca pierwszy ogon, w którym jest z
- (FIND 'b '(a x b c)) podobnie jak MEMBER, ale jest bardziej elastyczny
- (SUBSETP 'b '(a c b)) zawieranie elementu, zwraca T / NIL

**KORK STRATER STRAKES** 

- (REVERSE '(1 2 3)) zwraca odwrócona listę.
- (LAST '(a b c)) zwraca ostatnią komórkę listy, zwraca NIL
- (REMOVE '2 '(1 2 3)) usuwa element z listy
- (APPEND  $x$  y) łącz listy
- (MEMBER 'z '(a z b)) ustaw członkostwo, zwraca pierwszy ogon, w którym jest z
- (FIND 'b '(a x b c)) podobnie jak MEMBER, ale jest bardziej elastyczny
- (SUBSETP 'b '(a c b)) zawieranie elementu, zwraca T / NIL

**KORK STRATER STRAKES** 

(UNION '(a) '(b)) suma zbiorów

- (REVERSE '(1 2 3)) zwraca odwrócona listę.
- (LAST '(a b c)) zwraca ostatnią komórkę listy, zwraca NIL
- (REMOVE '2 '(1 2 3)) usuwa element z listy
- (APPEND  $x$  y) łącz listy
- (MEMBER 'z '(a z b)) ustaw członkostwo, zwraca pierwszy ogon, w którym jest z
- (FIND 'b '(a x b c)) podobnie jak MEMBER, ale jest bardziej elastyczny
- (SUBSETP 'b '(a c b)) zawieranie elementu, zwraca T / NIL

**KORK STRATER STRAKES** 

- (UNION '(a) '(b)) suma zbiorów
- (SET-DIFFERENCE '(a b) '(b)) różnica zbiorów

- (REVERSE '(1 2 3)) zwraca odwrócona listę.
- (LAST '(a b c)) zwraca ostatnią komórkę listy, zwraca NIL
- (REMOVE '2 '(1 2 3)) usuwa element z listy
- (APPEND  $x$  y) łącz listy
- (MEMBER 'z '(a z b)) ustaw członkostwo, zwraca pierwszy ogon, w którym jest z
- (FIND 'b '(a x b c)) podobnie jak MEMBER, ale jest bardziej elastyczny
- (SUBSETP 'b '(a c b)) zawieranie elementu, zwraca T / NIL

**KOD KARD KED KED E VOOR** 

- (UNION '(a) '(b)) suma zbiorów
- (SET-DIFFERENCE '(a b) '(b)) różnica zbiorów
- (INTERSECTION '(a b c) '(b)) przekrój zbiorów

**KORKAR KERKER EL KORA** 

### Podstawy - zmienne

<span id="page-25-0"></span>Istnieja dwa oddzielne typy zmiennych - leksykalne i dynamiczne (nazywane także specjalnymi). Zmienna dynamiczna zawsze ma tylko jedna wartosc - jej zmiana w jakimkolwiek miejscu w programie zmienia jej wartosc globalna.

**KOD ROOM AS AS A SHORA** 

### Podstawy - zmienne dynamiczne

Zmienne tworzone za pomoca formy setq sa globalne, czyli istnieja i mozna sie do nich odwolywac z dowolnego miejsca programu od chwili wykonania tej formy. Takie zmienne mozna rowniez jawnie zadeklarowac za pomoca makrodefinicji defvar. Aby 'ostrzec' innych programistów, że dana zmienna jest dynamiczna, powinno się otaczać jej nazwę gwiazdkami.

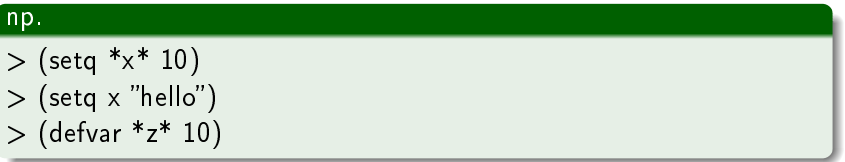

[Zagadnienia](#page-1-0) [Wprowadzenie](#page-6-0) [Proste programiki](#page-50-0) [Inni o LISP](#page-57-0) [Szybki start](#page-59-0) Podstawy - zmienne lokalne

● Definiujemy i określamy ich zakres przy pomocy let. Dzięki temu możemy odgrodzić pewne części programu od innych. Wartości początkowe wszystkich zmiennych są obliczane jednocześnie i dopiero potem zmienne te mogą być używane. var1 to pierwsza zmienna, którą chcemy zawęzić leksykalnie, zaś val1, to wartość początkowa tej zmiennej. Podobnie jest z var2. Body to fragment kodu, który zostanie wykonany ze zmiennymi var1, var2. zawężonymi leksykalnie.

**KOD ROOM AS AS A SHORA** 

#### np.

 $>$  (let ((var1 val1) (var2 val2)...) body)

[Zagadnienia](#page-1-0) [Wprowadzenie](#page-6-0) [Proste programiki](#page-50-0) [Inni o LISP](#page-57-0) [Szybki start](#page-59-0) Podstawy - zmienne lokalne (2)

● W formie let\* obliczanie i nadawanie wartości początkowych przebiega sekwencyjnie (w kolejności zapisu), a każda definiowana zmienna może być używana natychmiast po nadaniu jej wartości początkowej, czyli także w formach określających wartości początkowe kolejnych zmiennych.

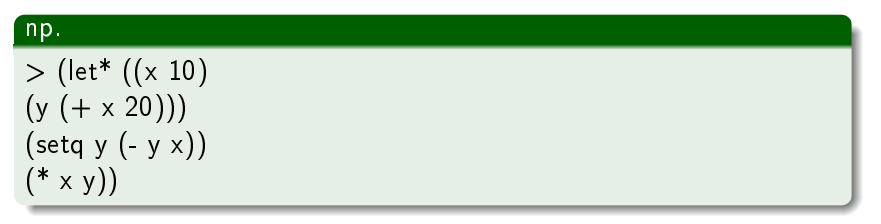

**KOD ROOM AS AS A SHORA** 

## Podstawy - funkcje

Tak jak w każdym współczesnym języku programowania, podstawowymi elementami programu w języku Lisp są definiowane przez programist¦ funkcje.

- **•** Definicja funkcji formułowana jest za pomocą makrodefinicji defun.
- Po słowie defun występuje nazwa funkcji, a następnie lista nazw jej argumentów. Po liście nazw argumentów może być zapisana kolejno dowolna liczba form składających się na treść funkcji.

#### np.

```
(defun nazwa-f (argum-a1 argum-a2 ...)
forma ...)
Wywolanie funkcji: (nazwa-f argum-a1 argum-a2...)
```
Kilka wybranych funkcji:

- (evenp x), (oddp x) ? zwracają t gdy x jest liczbą parzystą i nieparzyst¡ oraz nil w przeciwnym przypadku
- (expt x y) ? zwraca wartość x podniesioną do potęgi y
- (max x1 x2 ...) ? zwraca maksymalną z wartości dowolnej liczby argumentów
- (sin x), (cos x), (tan x) ? zwracają wartość funkcji sinus, cosinus, tangens dla argumentu x
- (abs x) ? zwraca wartość bezwzględną argumentu x
- **(floor x), (ceiling x)** ? zwracają wartość argumentu zaokrąglona odpowiednio w dół i w górę do najbliższej liczby całkowitej
- (random x) zwraca nieujemną liczbę pseudolosową mniejszą od wartości x i typu jak x

**Kロメ (部) (差) (差) (差) のQO** 

Podstawy - funkcje matematyczne (2)

\n- $$
(\bullet) \neq (\bullet) \neq 2
$$
 3 4) => 2+3+4
\n- $\bullet$  > (\* 2 3 4) => 2\*3\*4
\n- $\bullet$  > (-4 3 1)
\n- $\bullet$  > (( / 4 2 1)
\n- $\bullet$  > (( / (+ 2 4) (\* 2 3))
\n

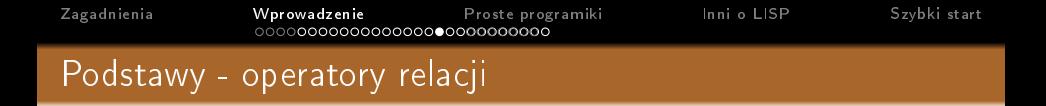

• Jeśli będzie więcej niż dwa argumenty, wynik jest równoważny koniunkcji warunków powstaªych przez zastosowanie odpowiedniej operacji porównywania do każdej pary dwóch kolejnych argumentów.

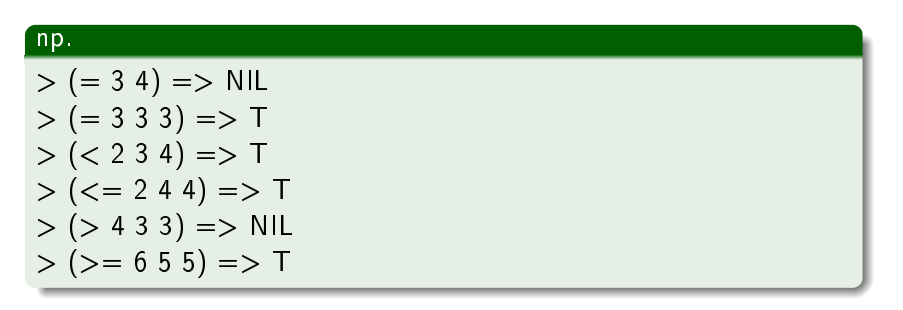

**KOD KOD KED KED E YOUR** 

**KOD KOD KED KED E YOUR** 

### Podstawy - instrukcje warunkowe

**• IF** jest najprostszą z nich. Specjalna funkcja IF bierze trzy argumenty: próba, prawdziwa część i fałszywa część. Jeśli próba jest prawdziwa, IF zwraca wartość prawdziwej części. Jeśli próba jest fałszywa, to opuszcza prawdziwą część i zwraca wartość fałszywej części.

#### np.

<span id="page-33-0"></span>(if t ?tekst-prawdziwy ?tekst-falszywy) (if nil ?tekst-prawdziwy ?tekst-falszywy)

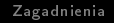

**KOD KOD KED KED E YOUR** 

## Podstawy - instrukcje warunkowe (2)

**• WHEN, UNLESS** w przeciwieństwie do IF, zezwalają na dowolną liczbę instrukcji w swoich ciałach.

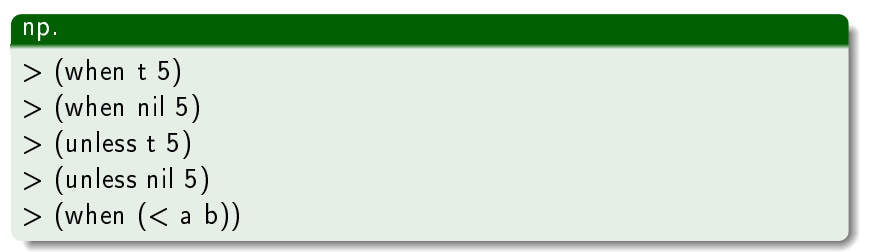

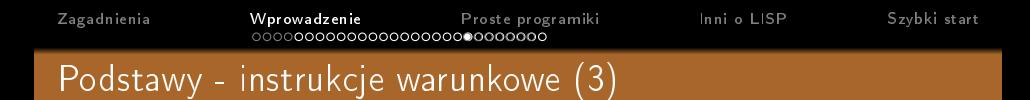

**•** Instrukcja CASE w LISP jest podobna do instrukcji switch w C. Klauzula *otherwise* oznacza, że jeśli x nie jest a, b, d, e lub f, instrukcja CASE ma zwróci¢ 9.

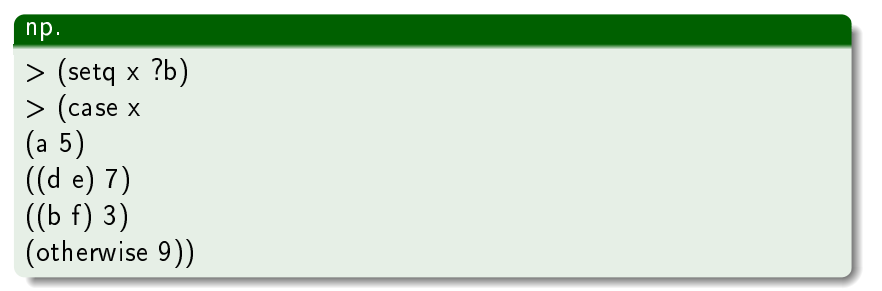

**KOD KOD KED KED E YOUR** 

[Zagadnienia](#page-1-0) [Wprowadzenie](#page-6-0) [Proste programiki](#page-50-0) [Inni o LISP](#page-57-0) [Szybki start](#page-59-0) Podstawy - instrukcje warunkowe (4)

● Pierwszy element klauzuli COND jest warunkiem; pozostałe elementy (jeśli istnieją) są akcją. Forma COND szuka pierwszej klauzuli, której warunek jest speªniony; potem wykonuje odpowiednią akcję i zwraca wartość wynikową.

```
np.
```

```
> (setq a 3)
> (cond
((evenp a) a) ;je±li a jest parzyste, zwró¢ a
((> a 7) ((a 2));inaczej, jeśli a jest > niż 7, zwróć a/2
((< a 5) (- a 1)) ;inaczej, jeśli a jest < niż 5, zwróć a-1
(t 17)) ;inaczej zwró¢ 17
```
**KORKAR KERKER EL KORA** 

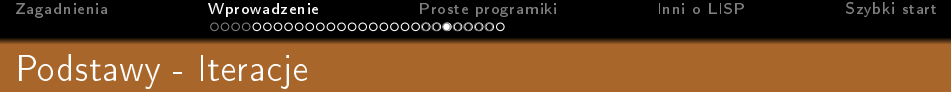

(loop body) - kolejno, w nieskonczonosc wykonuje formy zawarte w body. Przerwanie pętli nastąpi tylko przy pomocy instrukcji (return) lub (return var). W pierwszym przypadku zostanie zwrócona wartosc nil, w drugim zaś var.

```
np.
(seta a 4)(loop (setq a (- a 1))
(when (< a 3) (return a)))
```
K ロ ▶ K @ ▶ K 할 X X 할 X 및 할 X 9 Q @

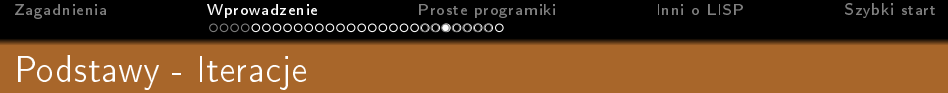

(loop body) - kolejno, w nieskonczonosc wykonuje formy zawarte w body. Przerwanie pętli nastąpi tylko przy pomocy instrukcji (return) lub (return var). W pierwszym przypadku zostanie zwrócona wartosc nil, w drugim zaś var.

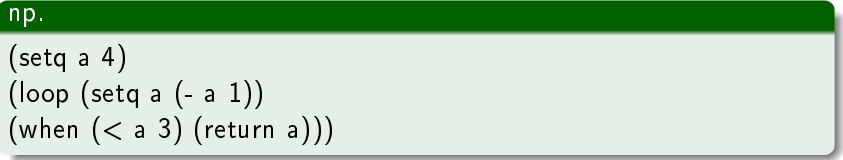

**• dotimes** pozwala w łatwy sposób wykonać kilkakrotnie ten sam fragment kodu ze zmiennymi będącymi kolejnymi liczbami naturalnymi. Ma ona posta¢ (dotimes (var n) body).

#### np. (dotimes (i 4) (print i)) $4$  ロ )  $4$   $6$  )  $4$   $\pm$  )  $4$   $\pm$  )  $\Omega$

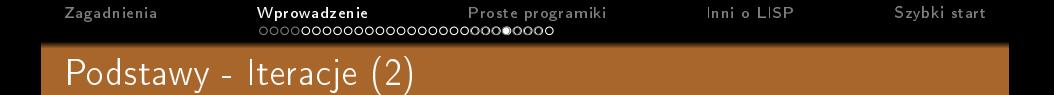

· dolist Ma ona postać (dolist (var list) body). Każdy element list jest kolejno przypisywany do zmiennej var, po czym wykownywane jest body, aż do osiągnięcia końca listy.

**KOD KOD KED KED E YOUR** 

#### np.

(dolist  $(x ?(a b c))$  (print x))

[Zagadnienia](#page-1-0) [Wprowadzenie](#page-6-0) [Proste programiki](#page-50-0) [Inni o LISP](#page-57-0) [Szybki start](#page-59-0) Podstawy - Iteracje (2)

> ● dolist Ma ona postać (dolist (var list) body). Każdy element list jest kolejno przypisywany do zmiennej var, po czym wykownywane jest body, aż do osiągnięcia końca listy.

```
np.
```
 $(dolist (x ?(a b c)) (print x))$ 

- o pozostałe iteracje
	- $\bullet$  do najbardziej skomplikowana instrukcja związana z iteracją
	- mapcar wywołuje pewną funkcję na każdym elemencie listy

**KOD ROOM AS AS A SHORA** 

• mapcan - usuwa wartości nil z listy wynikowej.

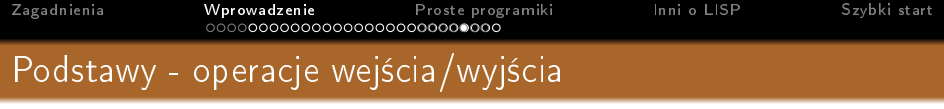

<span id="page-41-0"></span>Napis - w LISP zapisujemy przy pomocy tekstu ograniczonego podójnym cudzysłowem, np. 'napis'

K ロ ▶ K 레 ▶ K 레 ▶ K 레 ≯ K 게 회 및 → 게 이어 아

[Zagadnienia](#page-1-0) [Wprowadzenie](#page-6-0) [Proste programiki](#page-50-0) [Inni o LISP](#page-57-0) [Szybki start](#page-59-0) Podstawy - operacje wejścia/wyjścia

- Napis w LISP zapisujemy przy pomocy tekstu ograniczonego podójnym cudzysłowem, np. 'napis'
	- char pozwala na dostęp do n-tego elementu napisu, może przyjmować tylko dwa argumenty - napis oraz pozycję w napisie, indeksowanie jest od zera, np. (char napis pozycja)

**KOD KOD KED KED E YOUR** 

### Podstawy - operacje wejścia/wyjścia

- Napis w LISP zapisujemy przy pomocy tekstu ograniczonego podójnym cudzysłowem, np. 'napis'
	- char pozwala na dostęp do n-tego elementu napisu, może przyjmować tylko dwa argumenty - napis oraz pozycję w napisie, indeksowanie jest od zera, np. (char napis pozycja)
	- **format** pozwala wydrukwać na dowolne wyjście napisy, których elementy mogą zostać zadane jako argumenty jej wywołania.

np. (format destination string arg1 arg2 ...) Destination przyjmuje najczęściej wartości nil oraz t. Argument ten określa gdzie wynikowy łańcuch ma zostać złożony. nil oznacza, że wynikowy łańcuch ma zostać zwrócony przez instrukcję format, podczas gdy t oznacza, że wynikowy łańcuch ma zostać wydrukowany na standardowym wyjściu, a instrukcja zwraca nil.

## Podstawy - operacje wejścia/wyjścia (2)

 $\bullet$ 

• W napisie wykorzystującym instrukcję *format* jednak muszą wystąpić odpowiednie znaki, które informują tą funkcję, gdzie mają się pojawić argumenty i jak mają zostać wydrukowane. Najczęściej stosowane zestawienia znaków, to ~D oraz ~S. Piewrszy z nich pozwala wstawić liczbę do napisu, drugi zaś inny napis bądź symbol. nnymi równie często pojawiającymi się kombinacjami znaków są ~& oraz ~%. Pierwsza z nich powoduje przejście do nowej lini, jeśli bieżąca linia nie jest pusta, podczas gdy druga, powoduje bezwarunkowe przejści do nowej linii.

**KOD KARD KED KED E VOOR** 

## Podstawy - operacje wejścia/wyjścia (2)

- W napisie wykorzystującym instrukcję *format* jednak muszą  $\bullet$ wystąpić odpowiednie znaki, które informują tą funkcję, gdzie mają się pojawić argumenty i jak mają zostać wydrukowane. Najczęściej stosowane zestawienia znaków, to ~D oraz ~S. Piewrszy z nich pozwala wstawić liczbę do napisu, drugi zaś inny napis bądź symbol. nnymi równie często pojawiającymi się kombinacjami znaków są ~& oraz ~%. Pierwsza z nich powoduje przejście do nowej lini, jeśli bieżąca linia nie jest pusta, podczas gdy druga, powoduje bezwarunkowe przejści do nowej linii.
- Do wprowadzania informacji przez użytkownika służy instrukcja read. Zwraca ona po prostu wartość odczytaną ze standardowego wejścia.

np. ... (let ((a (read))))...

[Zagadnienia](#page-1-0) [Wprowadzenie](#page-6-0) [Proste programiki](#page-50-0) [Inni o LISP](#page-57-0) [Szybki start](#page-59-0) Podstawy - operacje wejścia/wyjścia (3)

• Odczyt z pliku realizujemy za pomocą instrukcji with-open-file.

Ma ona postać (with-open-file (var pathname) body), gdzie var to nazwa zmiennej, z którą będzie utożsamiany strumień do otwartego pliku, *pathname* to ścieżka dostępu do tego pliku, zaś body zawiera instukcje dokonujące operacji na otwartym pliku. Zaraz po opuszczeniu tej instrukcji, połączenie do pliku jest zamykane.

KEL KARIK KEL KEL KARIK KELI

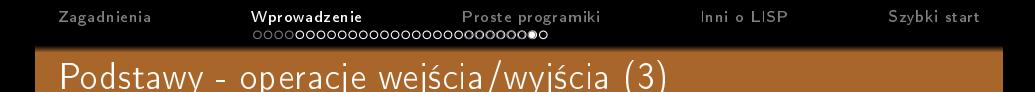

• Odczyt z pliku realizujemy za pomocą instrukcji with-open-file.

Ma ona postać (with-open-file (var pathname) body), gdzie var to nazwa zmiennej, z którą będzie utożsamiany strumień do otwartego pliku, *pathname* to ścieżka dostępu do tego pliku, zaś body zawiera instukcje dokonujące operacji na otwartym pliku. Zaraz po opuszczeniu tej instrukcji, połączenie do pliku jest zamykane.

**KOD ROOM AS AS A SHORA** 

#### otworz.lsp

```
(with-open-file (plik "project/testy.txt")(let ((a (read plik)))
(format t ""&Wartosc wyswietlona = "S" a)))
```
[Zagadnienia](#page-1-0) [Wprowadzenie](#page-6-0) [Proste programiki](#page-50-0) [Inni o LISP](#page-57-0) [Szybki start](#page-59-0) Podstawy - operacje wejścia/wyjścia (4)

**• Zapis do pliku** realizujemy za pomocą instrukcji with-open-file jednocześnie dodatkowo musimy zastosować dwa słowa kluczowe :direction, :output, całą zaś forma przyjmuje posta¢ (with-open-file (var pathname :direction :output) body).

**KOD ROOM AS AS A SHORA** 

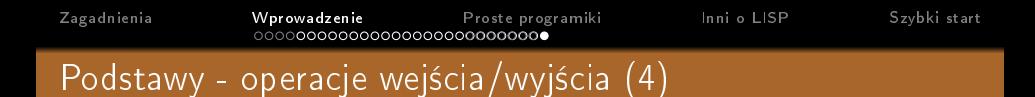

**• Zapis do pliku** realizujemy za pomocą instrukcji with-open-file jednocześnie dodatkowo musimy zastosować dwa słowa kluczowe :direction, :output, całą zaś forma przyjmuje posta¢ (with-open-file (var pathname :direction :output) body).

### np. (with-open-file (plik "project/jeden pierw.txt" :direction :output) (format plik ""&Rownanie " $Sx+$ "Sy+"S ma 1 pierwiastek, x1= "S" a  $b c x1$ )

**KOD ROOM AS AS A SHORA** 

**KOD KOD KED KED E YOUR** 

## Programiki - wykorzystanie listy asocjacyjnej

#### slownik.lsp

```
(setq slownik '((jeden one)
(dwa two)
(trzy three)
(cztery four)
(pice five))(defun tlumacz (slowo)
(cadr(assoc slowo slownik)))
```
Programik wykorzystuje:

zmienne lokalne i globalne, operacje wejścia/wyjścia, zapis do pliku, dziaªania matematyczne, instrukcje warunkowe, operatory relacji

```
(defun delta ()<br>(format t "~&Podaj parametr rownania - a:")
         (let ((a (read)))<br>
(format t "-&Podaj parametr rownania - b:")
                   (\text{let } ((b (read)))(format t "~&Podaj parametr rownania - c:")
                        (\text{let } ((c (read)))(setq wynik (- (* b b) (* 4 a c)))<br>(setq sqrtdelt (sqrt wynik))
                                 (when \left(\times wynik 0)
                                       (format t "~&Rownanie ~Sx+~Sy+~S nie ma pierwiastkow" a b c)
                                 (when (= wynik 0)
                                       (setq x1 (/ (- b) (* 2 a)))<br>(format t "~&Rownanie ~Sx+~Sy+~S ma 1 pierwiastek, x1= ~S" a b c x1)
                                       (with-open-file (plik "project/jeden_pierw.txt" :direction :output)
                                               (format plik "~&Rownanie ~5x+~5y+~5 ma 1 pierwiastek, x1= ~5'' a b c x1)
                                 (when ( wynik 0)
                                       нску муник (-{- b) (sqrt wynik)) (* 2 a)))<br>(setq x2 (/ (- (- b) (sqrt wynik)) (* 2 a)))<br>(format t "~&Rownanie ~Sx+~Sy+~S ma 2 pierwiastki, p1: ~S oraz p2: ~S" a b c x1 x2)
                                       (with-open-file (plik "project/dwa_pierw.txt" :direction :output)
\begin{array}{c} \begin{array}{c} 0 \\ 0 \end{array} & \begin{array}{c} 0 \\ 0 \end{array} & \begin{array}{c} 0 \\ 0 \end{array} & \begin{array}{c} 0 \\ 0 \end{array} & \begin{array}{c} 0 \\ 0 \end{array} & \begin{array}{c} 0 \\ 0 \end{array} & \begin{array}{c} 0 \\ 0 \end{array} & \begin{array}{c} 0 \\ 0 \end{array} & \begin{array}{c} 0 \\ 0 \end{array} & \begin{array}{c} 0 \\ 0 \end{array} & \begin{array}{c} 0 \\ 0 \end{array} & \begin{array}{c} 0 \\ 0 \end{(format plik "~&Rownanie ~Sx+~Sy+~S ma 2 pierwiastki, p1= ~S oraz p2= ~S" a b c x1 x2)
```
K ロ ▶ K 何 ▶ K ヨ ▶ K ヨ ▶ 『ヨ 』 の Q (V

**KOD ROOM AS AS A SHORA** 

### Programiki - przeszukiwanie grafu

<span id="page-52-0"></span>Przyjrzyjmy się problemowi wielokrotnie poruszanemu jakim jest przeszukiwanie grafu. Również Lisp może sobie z nim poradzić na wiele sposobów. Przedstawimy prosty program rozwiązujący problem wyszukania najlepszej ścieżki w grafie(o najniższym koszcie).

# Programiki - przeszukiwanie grafu

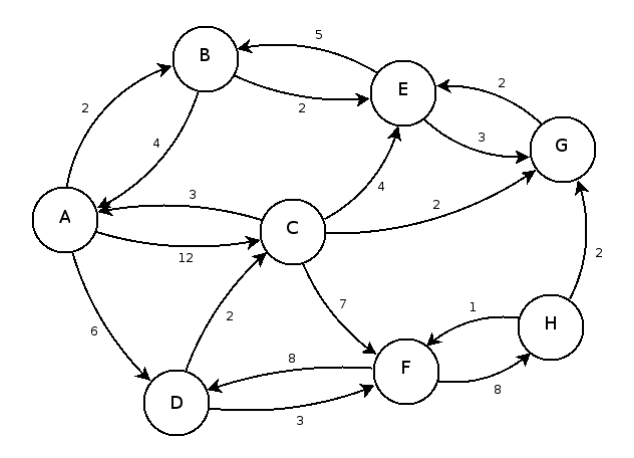

**Kロメ (部) (差) (差) (差) のQO** 

K ロ ▶ K @ ▶ K 할 ▶ K 할 ▶ ... 할 ... 900

## Programiki - przeszukiwanie grafu

#### Implementacja grafu

```
(defparameter *orig-db* '((a b 2 c 12 d 6)
(b a 4 e 2)
(c a 3 e 4 g 2 f 7)
(d c 2 f 3)
(e b 5 g 3)
(f d 8 h 8)
(h f 1 g 2)(g e 2))(defvar *db* *orig-db*)
```
### Programiki - przeszukiwanie grafu

#### Efekty testowania programu:

```
sh-3.2$ clisp
                        00000
                                           0000000
                                                      00000
                                                               00000
                                  o
                       8 \t 8 \t 88
                                               8
                                                           o.
                                                              8
                                                                    8
                       8<br>8<br>8
                                  \frac{8}{8}8
                                                     8
                                                               8
                                                                    8
                                               8
                                                              80000
                                                      00000
                                  ė
                                               š.
                                                            8
                                                              8
                                  8
                                               8
                                                            8
                                                              8
                              \alpha00000
                                  8000000
                                           0008000
                                                      00000
                                                              8
 Welcome to GNU CLISP 2.44.1 (2008-02-23) <http://clisp.cons.org/>
 Copyright (c) Bruno Haible, Michael Stoll 1992, 1993
 Copyright (c) Bruno Haible, Marcus Daniels 1994-1997
 Copyright (c) Bruno Haible, Pierpaolo Bernardi, Sam Steingold 1998
 Copyright (c) Bruno Haible, Sam Steingold 1999-2000
 Copyright (c) Sam Steingold, Bruno Haible 2001-2008
 Type :h and hit Enter for context help.
 [1] (load "sw.lisp")
 ;; Loading file sw.lisp ...
 ;; Loaded file sw.lisp
 [2] (find-paths 'A 'G)
 ((G H F C D A) (G H F C A) (G H F D A) (G E C D A) (G C D A) (G E C A)
  (G E B A) (G C A))∥[3]> (find-best-path 'A 'G)
|(A C G)∃[4]> []
```
**KORK (FRAGE) KERK EL POLO** 

## Programiki - przeszukiwanie grafu

#### Komentarz

Przedstawione rozwiązanie jest bardzo proste, bardziej zaawansowane rozwiązanie problemu przeszukiwania ścieżki w grafie można znaleźć w książce "Paragigms of AI Programming" Peter'a [Norviga.](http://norvig.com/paip/README.html)

# LISP oczami innych

#### [Richard Stallman](http://pl.wikipedia.org/wiki/Richard_Stallman)

Lisp będący najpotężniejszym i najprzyzwoitszym z języków, to język, który projekt GNU zawsze preferuje.

#### Alan Perlis

Programista Lisp zna wartość wszystkich rzeczy, ale nie zna kosztu »adnej z nich.

#### Gregory Chaitin

<span id="page-57-0"></span>Sądzę, że jest to jedyny język programowania, który można szanować pod względem matematycznym, gdyż tylko o nim jestem w stanie udowadnia¢ teorie!

**KOD ROOM AS AS A SHORA** 

# LISP oczami innych (2)

#### Kent Pitman

Proszę nie przyjmować, że Lisp nadaje się tylko do programowania Animacji i Grafiki, SI, Bioinformatyki, B2B i E-Commerce, Zbierania Danych, aplikacji EDA/Semiconductor, Systemów Eksperckich, Finansów, Inteligentnych Agentów, Zarządzania Wiedz¡, Mechanicznych CAD, Modelowania i Symulacji, Naturalnych Języków, Optymalizacji, Badań i Rozwoju, Analizy Ryzyka, Planowania, Telekomunikacji i Tworzenia Stron WWW tylko dlatego, że te rzeczy zostały wymienione na liście.

Komiksy z serii xkcd o LISP:<http://www.xkcd.com/297/>

# Szybki start - przydatne linki

### Informacje ogólne, tutoriale, kompilatory

- [Lisp wg wiki http://pl.wikipedia.org/wiki/Lisp](http://pl.wikipedia.org/wiki/Lisp)
- [Common Lisp wg wiki](http://pl.wikipedia.org/wiki/Common_Lisp)
- [Common Lisp wiki http://www.cliki.net/index](http://www.cliki.net/index)
- Wprowadzenie do języka Common Lisp
- [LISPouczek http://lisp.dziwisz.org/index.php](http://lisp.dziwisz.org/index.php)
- Przewodnik po języku Common Lisp V 1.01 z komentarzami
- Oficialna strona CLISP http://clisp.cons.org/
- <http://cl-cookbook.sourceforge.net/index.html>
- [interpretery LISP](http://binboy.sphere.pl/index.php?show=download&p1=./programming/languages/lisp/compilers)
- <http://www.lispworks.com/>
- [Rachunek lambda](http://www.mimuw.edu.pl/~urzy/Lambda/lambda.pdf)
- <span id="page-59-0"></span>**•** "Paragigms of AI Programming" Peter'a Norviga

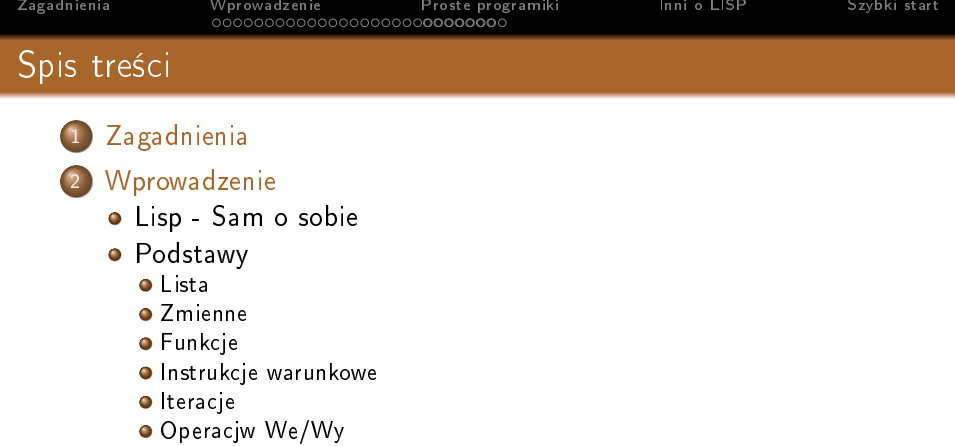

### 3 [Proste programiki](#page-50-0)

- [Lista asocjacyjne](#page-50-0)
- [Delta pierwiastki równania kwadratowego](#page-51-0)
- · Przeszukiwanie grafu przykładowe rozwiązanie

K ロ ▶ K @ ▶ K 할 X X 할 X 및 할 X 9 Q @

## 4 [Inni o LISP](#page-57-0)

5 [Szybki start](#page-59-0)

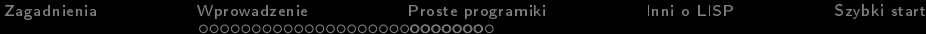

#### Koniec

### Dziękujemy za uwagę.

K □ ▶ K @ ▶ K 할 ▶ K 할 ▶ | 할 | K 9 Q @